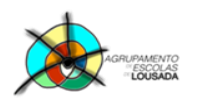

*0755- Processador de Texto – funcionalidades avançadas* 

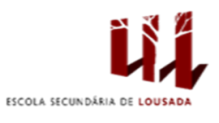

1

## **Ficha de trabalho nº 10**

1. Estabelece um novo estilo para o documento com as seguintes propriedades:

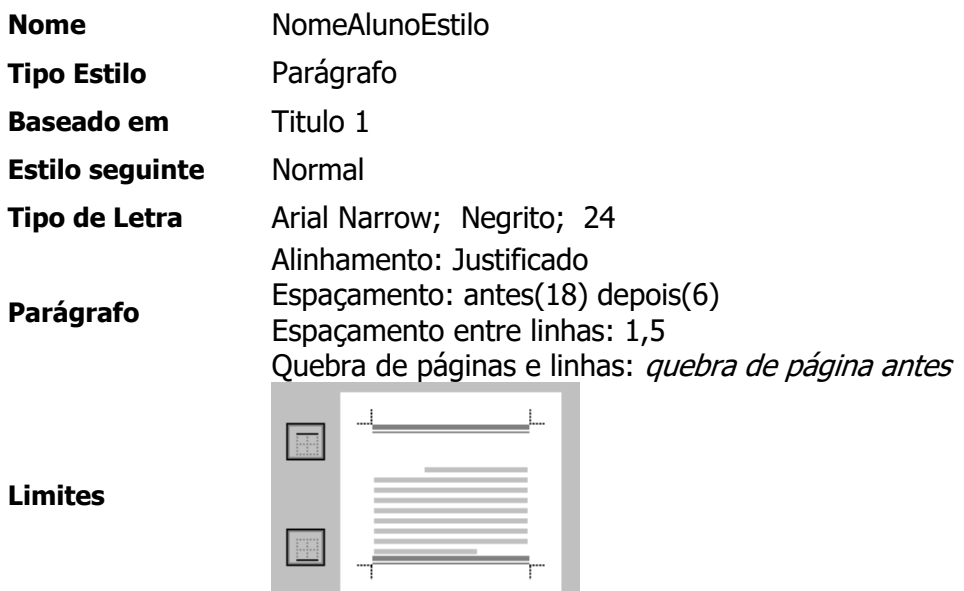

- 2. Testa o estilo criado na questão anterior.
- 3. Introduz o gráfico seguinte no documento:

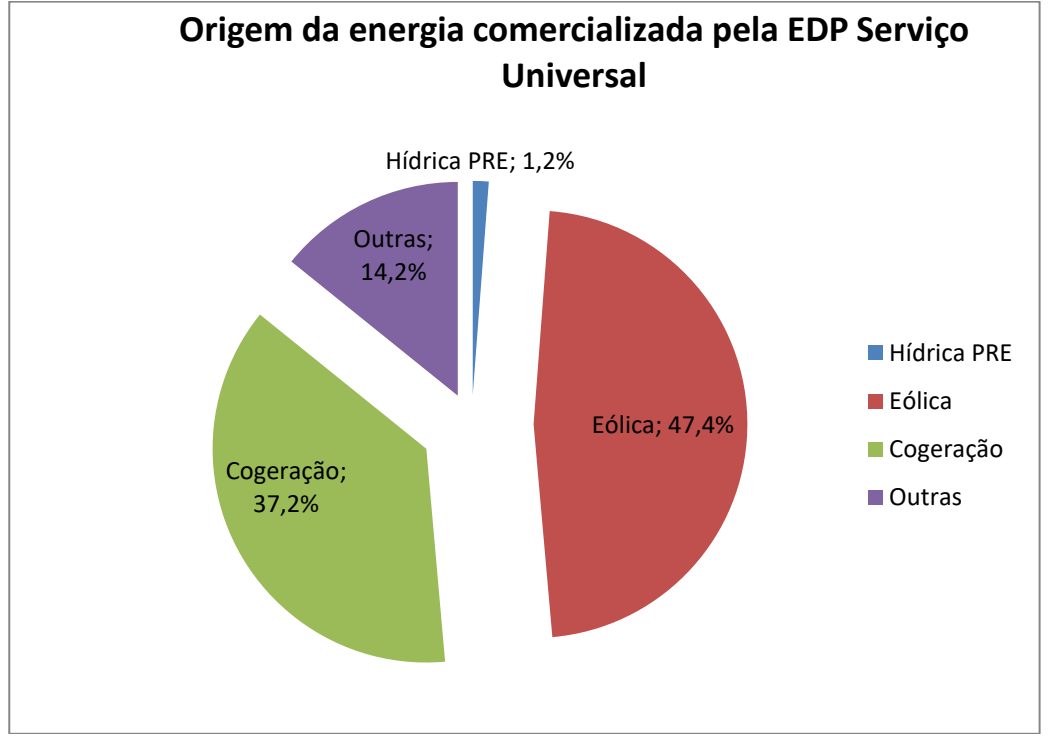

Guardar o trabalho com o seguinte nome: **nome\_apelido\_ficha10**

**POCH 19 2020** 

**ANTES**<br>Espaina de Parado durantesan<br>Espaina de Parado de Decembrosa

**AN** 

**SOVERNO DE**<br>PORTUGAL